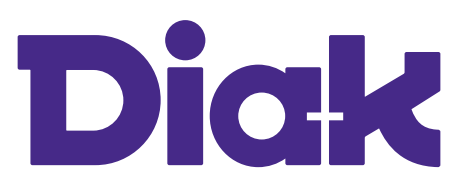

## **HARJOITTELUN** TUNTISEURANTALOMAKE

Opiskelija täyttää lomakkeen harjoittelussa ja toimittaa sen ohjaavalle opettajalle.

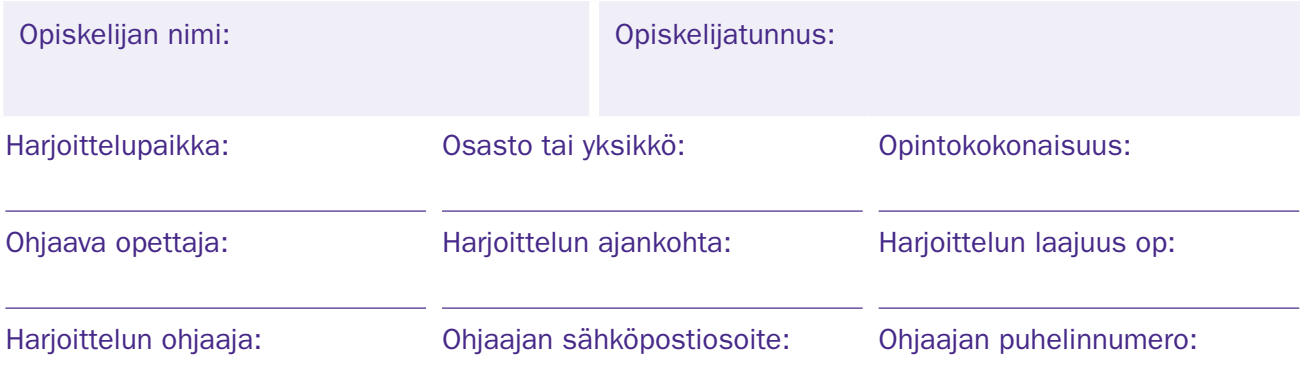

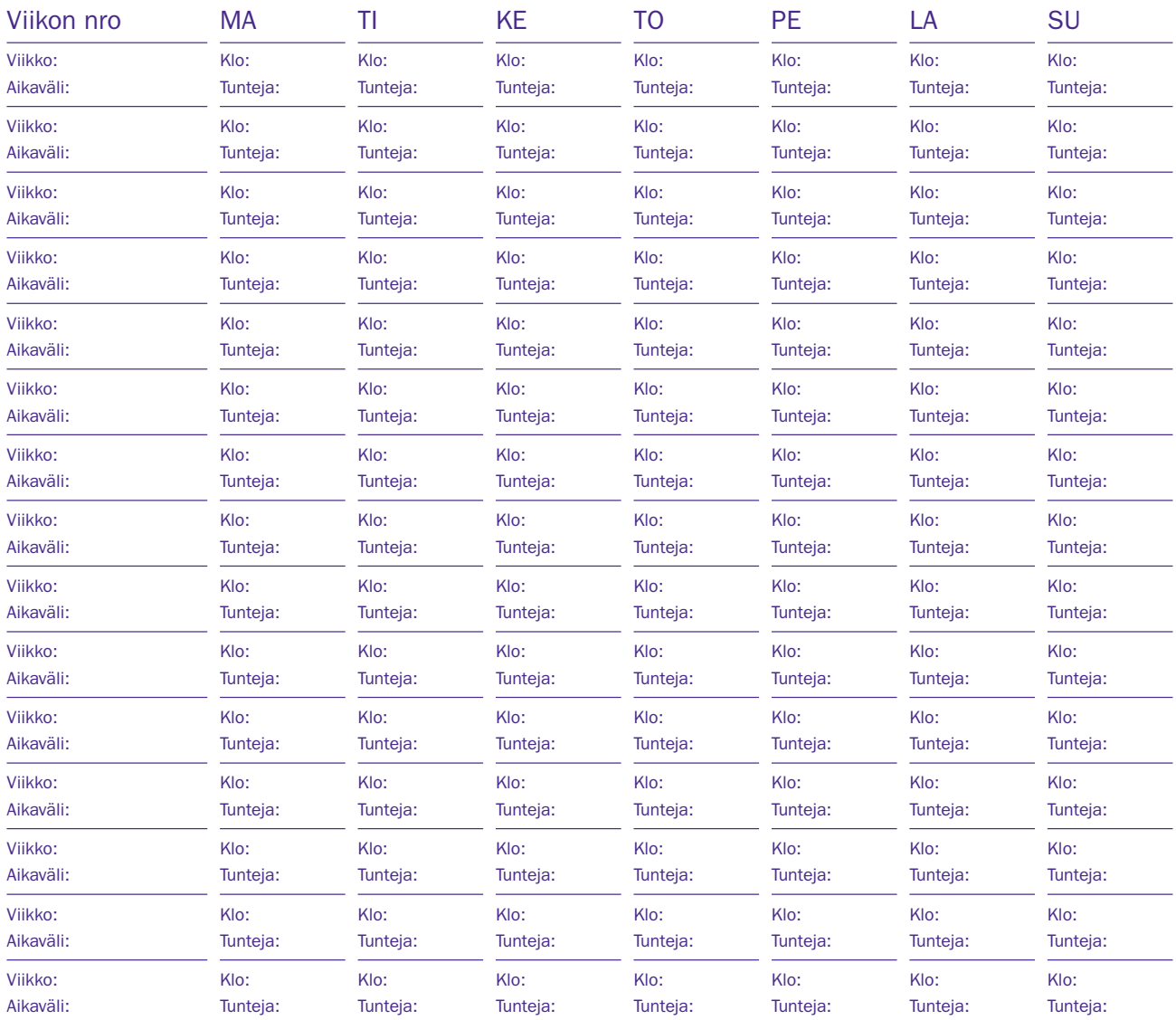

Tunteja yht.: \_\_\_\_\_\_\_\_\_\_\_\_\_\_\_\_\_\_\_\_\_ Harjoittelupäiviä yht. \_\_\_\_\_\_\_\_\_\_\_\_ Suojavaatepäiviä yht. \_\_\_\_\_\_\_\_\_\_\_

Päiväys: \_\_\_ / \_\_\_ 20\_\_\_ Ohjaajan allekirjoitus:

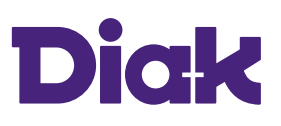

## OHJEET OPISKELIJALLE

- Tuntiseurantalomaketta säilytetään osastolla. Merkitse siihen kaikki tekemäsi tunnit. Taulukkoon kannattaa merkitä sekä työvuoro että tehtyjen tuntien lukumäärä.
- Jos olet sairaana, merkitse taulukkoon "sairas". Jos sinulla on harjoittelun aikana koulupäivä, merkitse taulukkoon "koulu". Jos käytät suojavaatteita, merkitse taulukkoon tuntien lisäksi "SV".
- •Jos teet sovitusti lyhyen työsuhteen harjoittelupaikassa harjoittelun aikana, niin merkitse taulukkoon työpäivien kohdalle "työ". Työsuhteesta pitää sopia opettajan kanssa etukäteen.
- Kirjaa muutokset punaisella kynällä taulukkoon niin, että alkuperäinen suunniteltu työvuoro jää näkyviin.
- Jakson päätyttyä laske tunnit yhteen ja merkitse ne taulukkoon.
- Viimeisenä harjoittelupäivänä pyydä lomakkeeseen ohjaajan tai vastaavan sairaanhoitajan allekirjoitus ja päiväys.
- Jätä allekirjoitetusta lomakkeesta kopio harjoittelupaikkaan.
- Toimita alkuperäinen lomake harjoittelun päätyttyä ohjaavalle opettajallesi samalla kun palautat arviointilomakkeen.